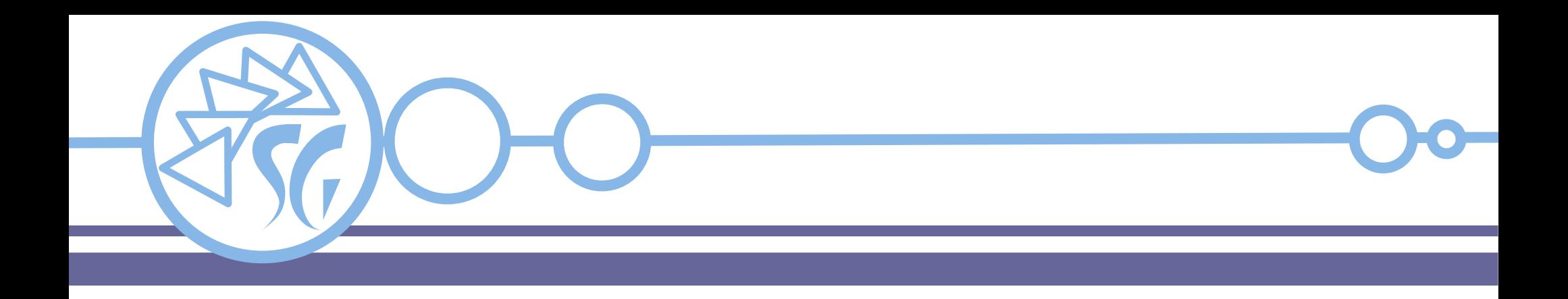

# **JavaScript Eventi**

# **Ing. Simone Giustetti www.giustetti.net**

# **JavaScript e gli Eventi**

Gli eventi sono il punto di contatto tra una pagina HTML statica e gli script JavaScript.

È possibile associare del codice ad ogni evento. Il codice sarà eseguito ogni volta che scatti l'evento.

Gli eventi vengono associati agli elementi di una pagina HTML attraverso appositi **attributi**.

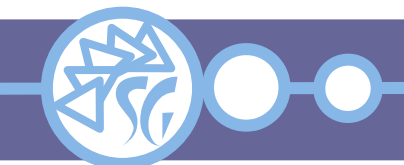

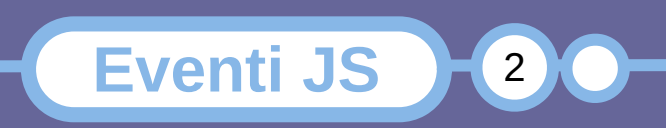

# **Eventi di una Finestra / Tab**

- **onerrror**: Scatta quando si presenta un errore;
- **onload**: Scatta al termine del caricamento di una pagina;
- **onoffline**: Scatta quando viene premuto il pulsante offline;
- **ononline**: Scatta quando viene premuto il pulsante online;
- **onpagehide**: Scatta quando un utente nasconde la pagina;
- **onpageshow**: Scatta quando l'utente apre o ritorna alla pagina;

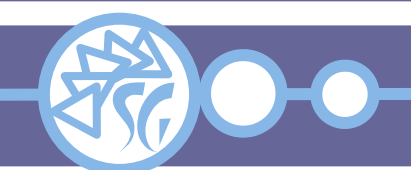

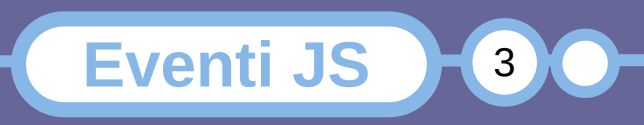

- **onresize**: Scatta quando la finestra viene ridimensionata;
- **onstorage**: Scatta quando lo storage subisce modifiche in un'altra finestra / tab;
- **onunload**: Scatta quando la pagina o il tab o il browser vengono chiusi.

**Eventi JS** 

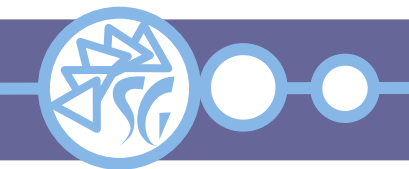

- **onblur**: Scatta quando un elemento perde il focus;
- **onchange**: Scatta quando il valore impostato per l'elemento cambia;
- **onfocus**: Scatta quando un elemento riceve il focus e diventa attivo;
- **oninput**: Scatta quando vengono inseriti dati in un elemento;
- **oninvalid**: Scatta quando un elemento contiene un valore non ammesso;

**Eventi JS** 

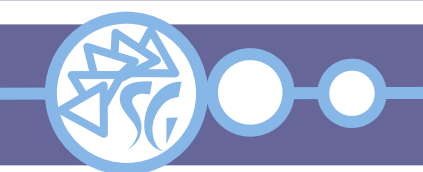

#### **Eventi Legati alle Maschere**

- **onreset**: Scatta quando viene premuto il pulsante reset della maschera;
- **onselect**: Scatta dopo che è stato selezionato del testo in un elemento;

**Eventi JS** 

6

• **onsubmit**: Scatta quando viene premuto il pulsante invio delle maschera;

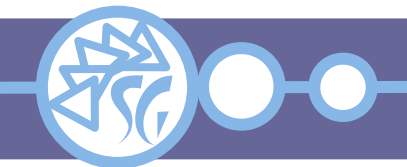

# **Eventi Legati alla Tastiera**

- **onkeydown**: Scatta quando l'utente sta premendo un tasto;
- **onkeypress**: Scatta quando l'utente preme un tasto;
- **onkeyup**: Scatta quando l'utente rilascia un tasto.

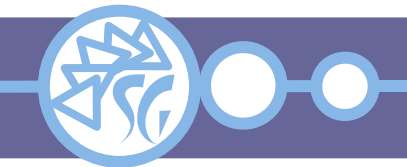

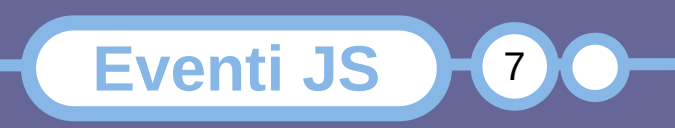

- **onclick**: Scatta quando viene fatto click sull'elemento;
- **ondblclick**: Scatta quando viene fatto doppio click sull'elemento;
- **onmousedown**: Scatta quando viene premuto un pulsante del mouse sopra un elemento;
- **onmousemove**: Scatta quando il puntatore si muove sopra un elemento;
- **onmouseout**: Scatta quando il puntatore esce dall'area di un elemento;

**Eventi JS** 

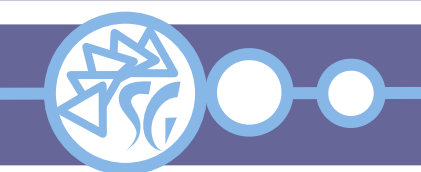

# **Eventi Legati al Mouse**

- **onmouseover**: Scatta quando il puntatore si trova sopra l'area di un elemento;
- **onmouseup**: Scatta quando viene rilasciato un pulsante del mouse sopra un elemento;
- **onmousewheel**: Deprecato. Usare l'attributo **onwheel** al suo posto;
- **onwheel**: Scatta quando la rotellina del mouse viene attivata sopra un elemento.

**Eventi JS** 

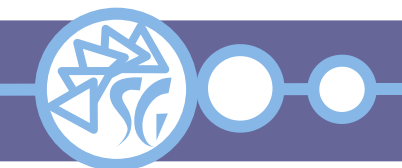

# **Eventi Legati al Drag & Drop**

- **ondrag**: Scatta quando un elemento viene trascinato;
- **ondragend**: Scatta al termine del trascinamento;
- **ondragenter**: Scatta quando un elemento è stato trascinato sopra un punto adatto al drop;
- **ondragleave**: Scatta quando un elemento esce da un punto adatto al drop;
- **ondragover**: Scatta quando un elemento si trova sopra un punto adatto al drop;

**Eventi JS** 

 $\sqrt{10}$ 

● **ondragstart**: Scatta quando inizia il trascinamento;

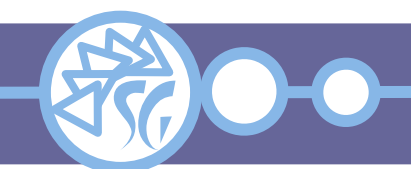

#### **Eventi Legati al Drag & Drop**

- **ondrop**: Scatta quando un elemento trascinato viene rilasciato;
- **onscroll**: Scatta quando quando viene usata la barra di scorrimento di un elemento.

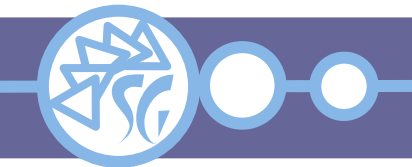

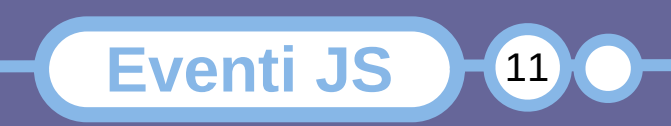

- **onabort**: Scatta quando viene terminata una azione;
- **oncanplay**: Scatta quando un file è pronto per la riproduzione;
- **oncanplaythrough**: Scatta quando un file può essere riprodotto integralmente;
- **oncuechange**: Scatta quando cambia lo stato di una traccia;
- **ondurationchange**: Scatta quando cambia la durata di un file multimediale;
- **onemptied**: Scatta in caso di errore che causa la "perdita" di un file;

**Eventi JS** 

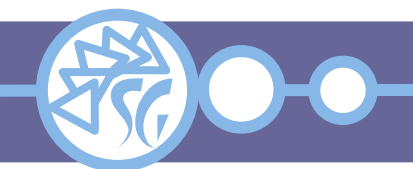

- **onended**: Scatta quando un file multimediale ha concluso la riproduzione;
- **onerror**: Scatta quando sorge un errore durante il caricamento di un file;
- **onloadeddata**: Scatta quando i dati di un file multimediale sono stati caricati;
- **onloadedmetadata**: Scatta quando termina il caricamento dei metadati;
- **onloadstart**: Scatta quando incomincia il caricamento di un file;
- **onpause**: Scatta quando viene messo in pausa la riproduzione di un file;

**Eventi JS** 

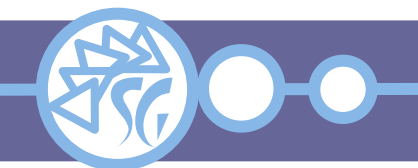

- **onplay**: Scatta quando il file multimediale è pronto per la riproduzione;
- **onplaying**: Scatta quando è appena cominciata la riproduzione di un file;
- **onprogress**: Scatta quando il browser sta scaricando il file multimediale;
- **onratechange**: Scatta quando varia cambia la velocità di riproduzione di un file;
- **onseeked**: Scatta quando l'attributo seek è impostato a false;
- **onseeking**: Scatta quando l'attributo seek è impostato a false;

**Eventi JS** 

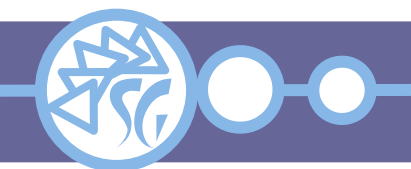

- **onstalled**: Scatta quando il browser non riesce a scaricare un file multimediale;
- **onsuspend**: Scatta quando cade la connessione durante lo scaricamento di un file;
- **ontimeupdate**: Scatta quando viene modificata la posizione di riproduzione del file;
- **onvolumechange**: Scatta quando cambia il volume;
- **onwaiting**: Scatta quando la riproduzione è stata bloccata, ma ci si aspetta che riprenda.

**Eventi JS** 

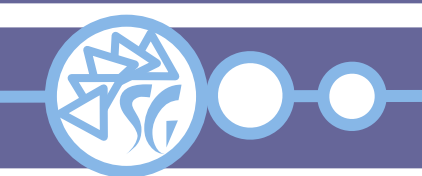

#### **Esempi di Legame**

```
<!-- Click button to open help window -->
<button class="slds-button slds-button_icon"
    aria-pressed="false"
   title="Help"
onclick="window.open('https://corebos.org/documentation')">
```

```
// Assign a function to an event via JavaScript
document.getElementById( <Id controllo> ).onchange =
  function() {
 ...
```

```
 }
```
/\* Assign a function to an event via JavaScript without overwriting exixting one\*/ document.getElementById( <Id controllo> ).addEventListener( <evento>, <funzione> );

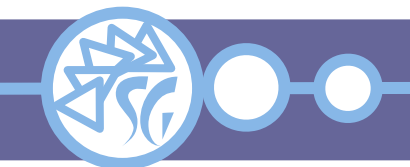

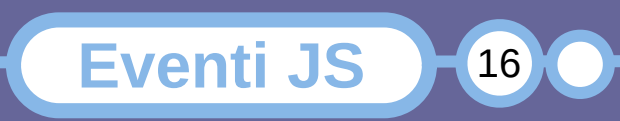

#### **addEventListener**

Il metodo **addEventListener** aggiunge un evento ad un qualsiasi oggetto del DOM, non solo a elementi della pagina.

È possibile aggiungere molti eventi, anche della medesima tipologia, al medesimo oggetto.

Non sovrascrive mai gli eventi già registrati.

Un listener registrato può essere rimosso con la funzione **removeEventListener()**.

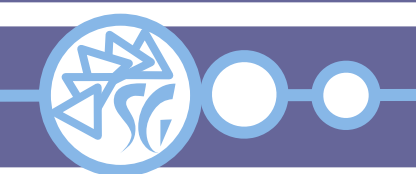

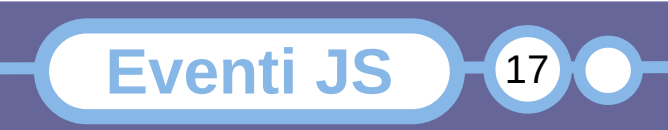

#### **addEventListener**

Il prefisso **on** deve essere omesso dal nome dell'evento (click invece di onclick).

# La funzione può essere anonima:

```
<elemento>.addEventListener( "click", function() {
   alert( "Evento click gestito!" );
});
```
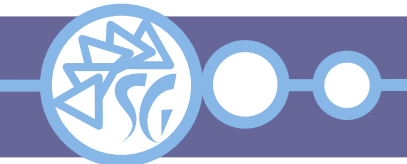

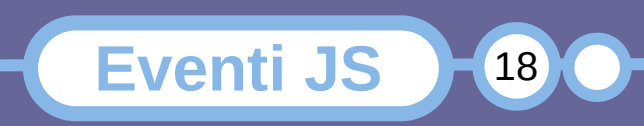

#### **Documentazione**

# **Canali Web**

- www.youtube.com/watch? v=dDekOIgzxPA&list=PL0qAPtx8YtJceyk5\_NpNvLbbkrmfX9kkw
- https://www.youtube.com/watch?v=84TYC44ezIU
- https://www.youtube.com/watch?v=-eTn9DYc674
- https://www.youtube.com/watch?v=jayqQsIjrGg

# **Manuali**

- www.w3schools.com/js/default.asp
- developer.mozilla.org/en-US/docs/Learn/JavaScript

**Eventi JS** 

- it.wikibooks.org/wiki/JavaScript
- learnjavascript.online/

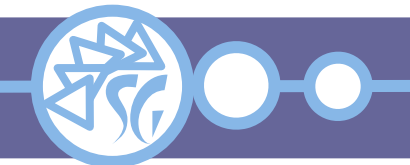

## **Informazioni & Licenze**

#### LICENZA

Salvo dove altrimenti specificato grafica, immagini e testo della presente opera sono © Simone Giustetti. L'opera può essere ridistribuita per fini non commerciali secondo i termini della licenza: Creative Commons Attribuzione - Non commerciale - Condividi allo stesso modo 4.0 Internazionale

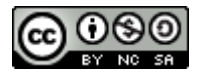

È possibile richiedere versioni rilasciate sotto diversa licenza scrivendo all'indirizzo: studiosg@giustetti.net

#### **TRADEMARK**

- FreeBSD è un trademark di The FreeBSD Foundation.
- Linux è un trademark di Linus Torvalds.
- Macintosh, OS X e Mac OS X sono tutti trademark di Apple Corporation.
- MariaDB è un trademark di MariaDB Corporation Ab.
- MySQL è un trademark di Oracle Corporation.
- UNIX è un trademark di The Open Group.
- Windows e Microsoft SQL Server sono trademark di Microsoft Corporation.
- Alcuni algoritmi crittografici citati nella presente opera potrebbero essere protetti da trademark.

Si prega di segnalare eventuali errori od omissioni al seguente indirizzo: studiosg@giustetti.net

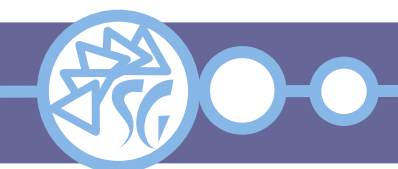

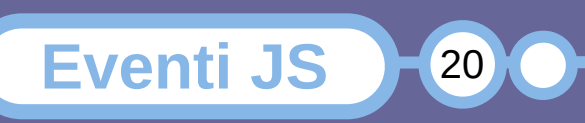